## **ANNEXE 2**

## Plan de situation au 1/25 000

## Localisation du projet sur le port de Givet

O

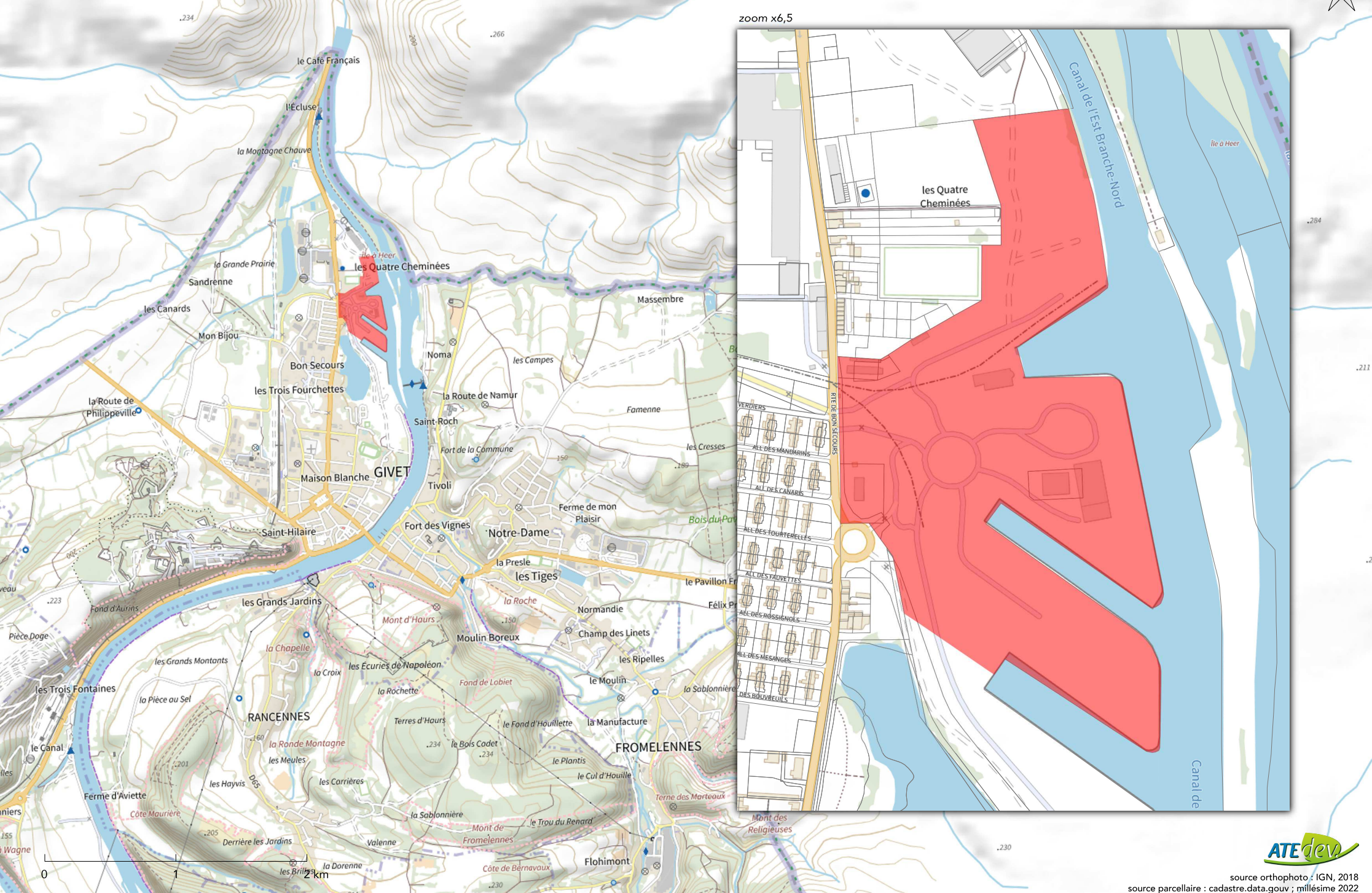